# **Zinsrechnung**

Skriptum erstellt von

**Arno Fehringer**

**Januar 2023**

# **Sparkonto**

Am 21.09.2022 wird ein Sparkonto in Höhe von 4000 € zu einem Zinssatz von 1,5% p. a. eröffnet. Wie hoch sind die gewonnenen Zinsen am Kalenderjahresende ?

### **Konditionen :**

Jeder Monat wird mit 30 Tagen berechnet. Der Einzahlungstag wird nicht berücksichtigt.

### **Zinszeitraum in Tagen :**

 $t = 30 - 21 + 3 \cdot 30$  $t = 99$ 

#### **1. Rechenmöglichkeit : Dreisatz**

| 100% $\hat{=}$ | 4000                         | 360 $\hat{=}$ | 60        |                  |                           |         |
|----------------|------------------------------|---------------|-----------|------------------|---------------------------|---------|
| 1% $\hat{=}$   | $\frac{4000}{100}$           | 1             | $\hat{=}$ | $\frac{60}{360}$ |                           |         |
| 1,5% $\hat{=}$ | $\frac{4000}{100} \cdot 1,5$ | = 60          | 99        | $\hat{=}$        | $\frac{60}{360} \cdot 99$ | = 16,50 |

#### **2. Rechenmöglichkeit : Formel**

$$
Z = \frac{4000 \cdot 1,5 \cdot 99}{100 \cdot 360} = 16,50
$$

# **1 Jahr Ratensparen**

Welches Kapital hat jemand, der 1 Jahr lang **monatlich**, **vorschüssig** Raten von 200 € auf ein Sparkonto mit einem Zinssatz von 1,5% p. a. , beginnend am 01.01.2023 , einbezahlt ?

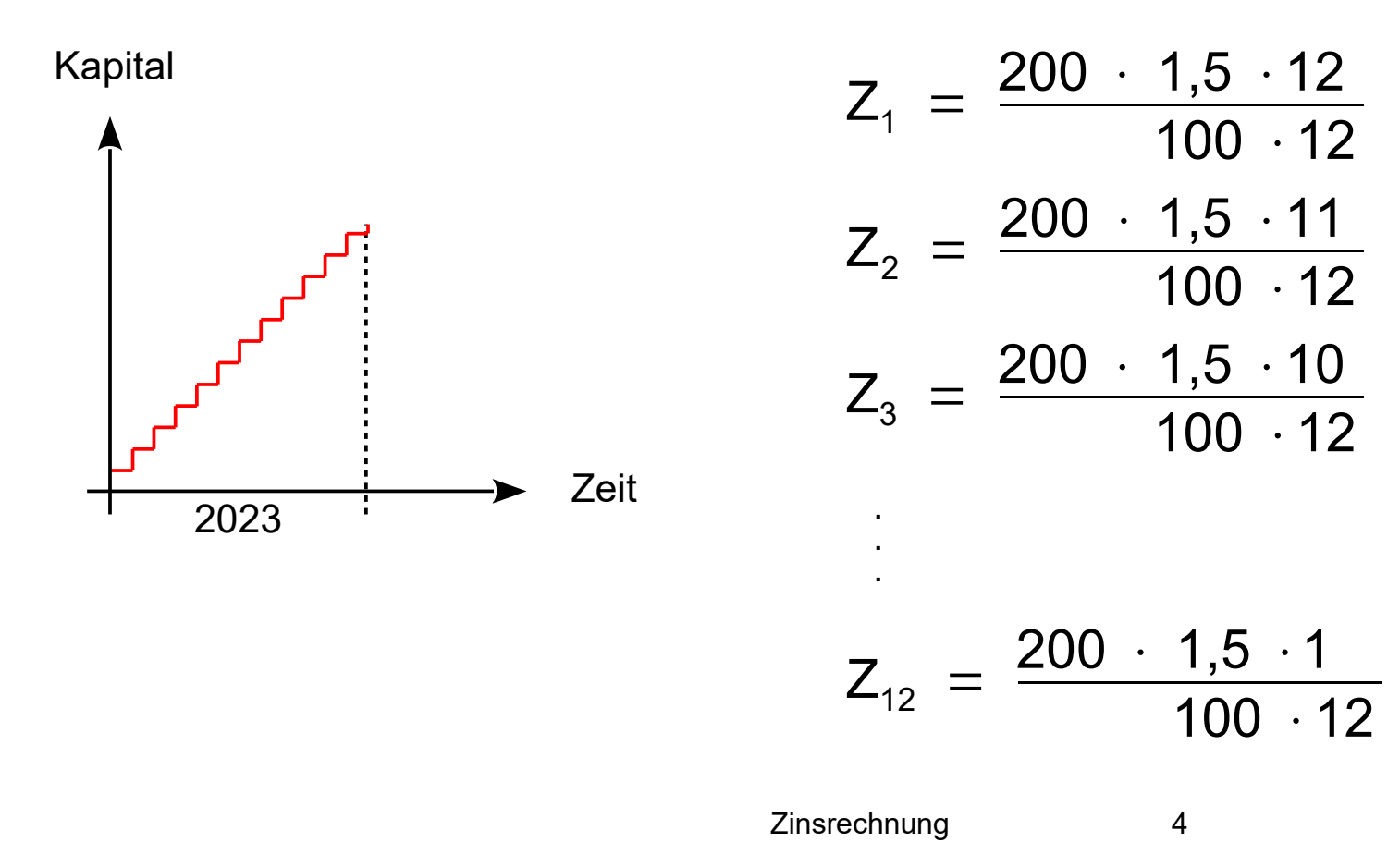

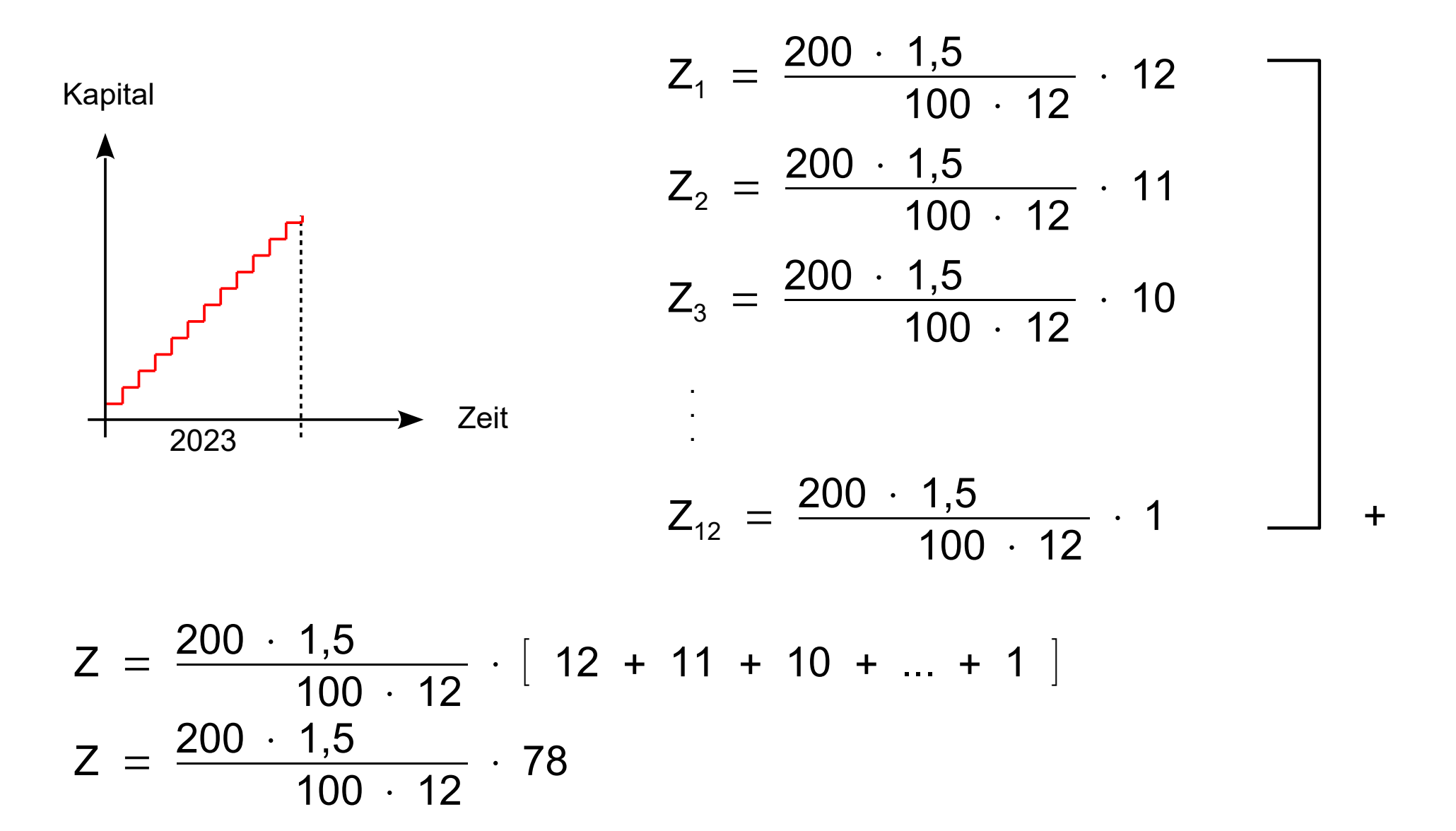

$$
Z = \frac{200 \cdot 1,5}{100 \cdot 12} \cdot 78
$$

 $Z = 19,50$ 

 $K = 12 \cdot 200 + 19,50$ 

 $K = 2419,50$ 

# **Zinseszinsrechnung** ; Kapitalanlage auf 4 Jahre

Ein Kapital K<sub>0</sub> = 10000  $\epsilon$  wird auf 4 Jahre bei einem Zinssatz von p = 2% fest angelegt. Die jährlich anfallenden Zinsen werden dem Kapital dazugeschlagen und mit verzinst.

Berechne die jährliche Entwicklung des Kapitals !

$$
K_1 = 10000 + 10000 \cdot \frac{2}{100}
$$
  
\n
$$
K_1 = 10000 \cdot \left(1 + \frac{2}{100}\right)
$$
  
\nZinsfaktor  $q = 1 + \frac{2}{100}$   
\n
$$
K_1 = K_0 \cdot q
$$

 $K_1 = K_0 \cdot q$  $K_2 = K_1 \cdot q$  $K_2 = K_0 \cdot q \cdot q$  $K_2 = K_0 \cdot q^2$  $K_3 = K_0 \cdot q^3$  $K_4 = K_0 \cdot q^4$ 

#### **Allgemein :**

$$
K_n = K_0 \cdot q^n
$$

$$
K_n = K_0 \cdot \left(1 + \frac{p}{100}\right)^n
$$

#### **Zinseszinsformel** für n Jahre

## **Ratensparen** über 5 Jahre

Welches Kapital hat jemand, der 5 Jahre lang **monatlich**, **vorschüssig** Raten von 200 € auf ein Sparkonto mit einem Zinssatz von 1,5% p. a. , beginnend am 01.01.2023 , einbezahlt ?

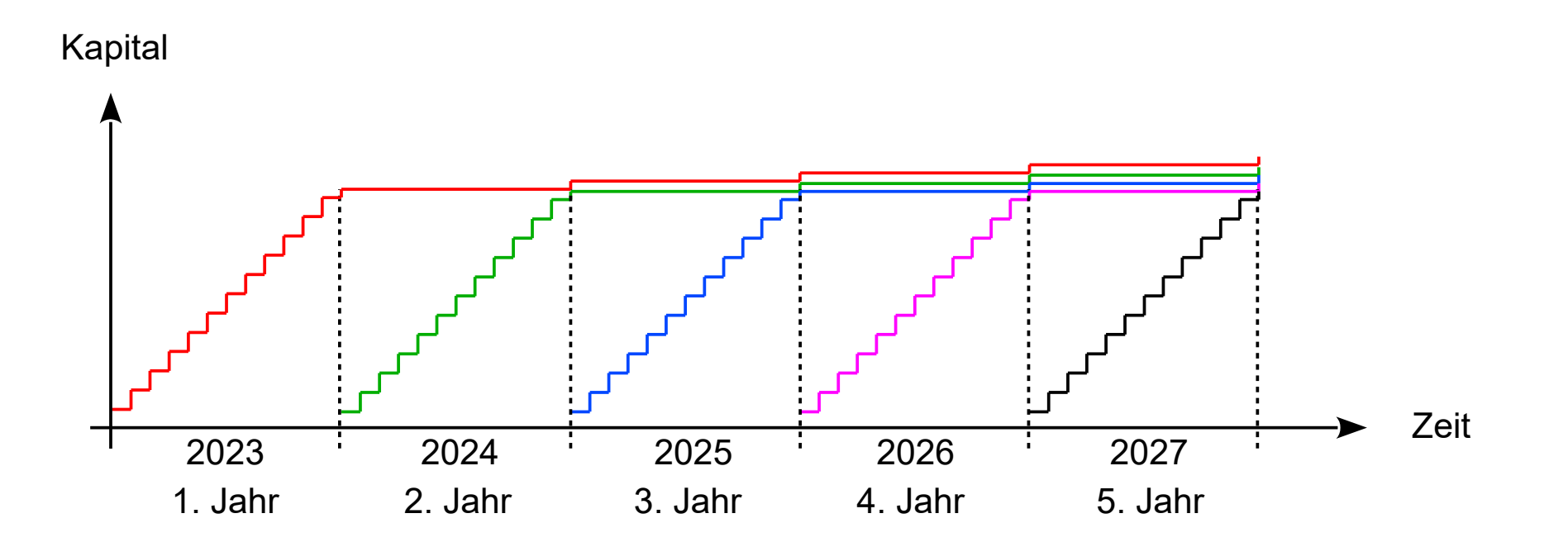

**Zinsen und Kapital aus dem 1. Jahr der Ratenzahlung und weitere Entwicklung :**

$$
Z_{2024} = \frac{200 \cdot 1,5}{100 \cdot 12} [12 + 11 + ... + 2 + 1]
$$
  
\n
$$
Z_{2024} = \frac{200 \cdot 1,5 \cdot 78}{100 \cdot 12}
$$
  
\n
$$
K_{2024} = 12 \cdot 200 + \frac{200 \cdot 1,5 \cdot 78}{100 \cdot 12}
$$
  
\n
$$
K_{2024} = 2419,50
$$
  
\n
$$
K_{1} = 2419,50 \left(1 + \frac{1,5}{100}\right)^4
$$

 $K_1 = 2567,97$ 

**Zinsen und Kapital aus dem 2. Jahr der Ratenzahlung und weitere Entwicklung :**

$$
Z_{2025} = \frac{200 \cdot 1,5}{100 \cdot 12} [12 + 11 + ... + 2 + 1]
$$
  
\n
$$
Z_{2025} = \frac{200 \cdot 1,5 \cdot 78}{100 \cdot 12}
$$
  
\n
$$
K_{2025} = 12 \cdot 200 + \frac{200 \cdot 1,5 \cdot 78}{100 \cdot 12}
$$
  
\n
$$
K_{2025} = 2419,50
$$
  
\n
$$
K_{2.} = 2419,50 \left(1 + \frac{1,5}{100}\right)^3
$$

 $K_2$  = 2530,02

**Zinsen und Kapital aus dem 3. Jahr der Ratenzahlung und weitere Entwicklung :**

$$
K_{3.} = 2419,50 \left(1 + \frac{1,5}{100}\right)^{2}
$$

 $K_2$  = 2492,63

**Zinsen und Kapital aus dem 4. Jahr der Ratenzahlung und weitere Entwicklung :**

$$
K_{4.} = 2419,50 \left(1 + \frac{1,5}{100}\right)^{1}
$$

 $K_a$  = 2455,79

**Zinsen und Kapital aus dem 5. Jahr der Ratenzahlung und weitere Entwicklung :**

$$
K_{5.} = 2419,50 \left(1 + \frac{1,5}{100}\right)^{0}
$$

 $K_{5.}$  = 2419,50

#### **Gesamtkapital nach 5 Jahren :**

$$
K = \underline{2567,97} + \underline{2530,02} + \underline{2492,63} + \underline{2455,79} + \underline{2419,50}
$$
  

$$
K = 12465,91
$$

#### **Tageszinsformel**

Ein Kapital K wird für t Tage bei einem Zinssatz von p% p. a. angelegt. Die Zinsen für diesen Zeitraum sind :

$$
Z = \frac{K \cdot p \cdot t}{100 \cdot 360}
$$

#### **Zinseszinsformel**

Ein Kapital  $K_0$  wird auf n Jahre bei einem Zinssatz von p% p.a. fest angelegt. Die jährlich anfallenden Zinsen werden dem Kapital dazugeschlagen und mit verzinst.

$$
K_n = K_0 \cdot \left(1 + \frac{p}{100}\right)^n
$$

#### **Allgemeine Betrachtung des monatlichen vorschüssigen Ratensparens**

Welches Kapital hat jemand, der n Jahre lang monatlich vorschüssig eine Rate R auf ein Sparkonto mit einem Zinssatz von p% p. a. einbezahlt ?

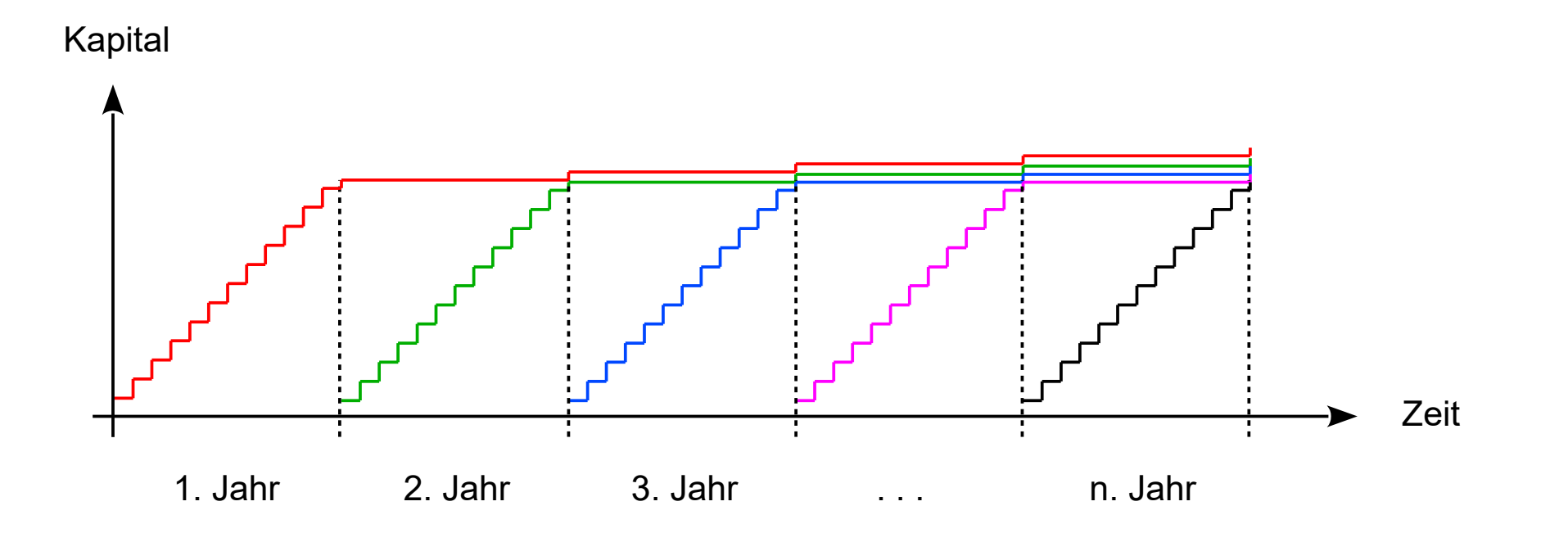

$$
Z_{1} = \frac{R \cdot p}{100 \cdot 12} [12 + 11 + ... + 2 + 1]
$$
\n
$$
Z_{1} = \frac{R \cdot p \cdot 78}{100 \cdot 12}
$$
\nZinsen aus 1 Jahr Ratensparen\n
$$
K_{1} = 12 \cdot R + \frac{R \cdot p \cdot 78}{100 \cdot 12} \Rightarrow K_{1} \left(1 + \frac{p}{100}\right)^{n-1}
$$
\n
$$
K_{1} = 12 \cdot R + \frac{R \cdot p \cdot 78}{100 \cdot 12} \Rightarrow K_{1} \left(1 + \frac{p}{100}\right)^{n-2}
$$
\n
$$
K_{1} = 12 \cdot R + \frac{R \cdot p \cdot 78}{100 \cdot 12} \Rightarrow K_{1} \left(1 + \frac{p}{100}\right)^{n-2}
$$
\n
$$
K_{1} = 12 \cdot R + \frac{R \cdot p \cdot 78}{100 \cdot 12} \Rightarrow K_{1} \left(1 + \frac{p}{100}\right)^{n-3}
$$
\n
$$
usw.
$$
\n
$$
K_{1} = 12 \cdot R + \frac{R \cdot p \cdot 78}{100 \cdot 12} \Rightarrow K_{1} \left(1 + \frac{p}{100}\right)^{0}
$$

$$
K = K_1 \left( 1 + \frac{p}{100} \right)^n + K_1 \left( 1 + \frac{p}{100} \right)^{n-1} + \dots + K_1 \left( 1 + \frac{p}{100} \right)^0
$$
  

$$
K = K_1 \left[ \left( 1 + \frac{p}{100} \right)^n + \left( 1 + \frac{p}{100} \right)^{n-1} + \dots + \left( 1 + \frac{p}{100} \right)^0 \right]
$$

$$
q = 1 + \frac{p}{100}
$$
 Zinsfaktor

$$
K = K_{1} [q^{n} + q^{n-1} + ... + 1]
$$
  

$$
K = K_{1} \frac{q^{n} - 1}{q - 1}
$$
 mit  $K_{1} = 12 \cdot R + \frac{R \cdot p \cdot 78}{100 \cdot 12}$ 

# **Stetige Verzinsung**

Von einer stetigen Verzinsung würde man sprechen, wenn die Zinsen kontinuierlich in jedem Moment dem Kapital hinzugerechnet werden .

## **Unterjährige Verzinsung mit m Zinsperioden**

- n : Anzahl der Zinsjahre
- m : Anzahl der unterjährigen Zinsperioden
- p : Zinssatz p. a.
- $K_0$  : Startkapital

$$
K_n = K_0 \left(1 + \frac{p}{100}\right)^{m n}
$$

Um eine Formel für die **stetige Verzinsung** zu erhalten, muss man den Grenzwert betrachten :

$$
\lim_{m \to \infty} K_n = \lim_{m \to \infty} K_0 \left( 1 + \frac{p}{100} \right)^{m/n}
$$
\n
$$
\lim_{m \to \infty} K_n = \lim_{m \to \infty} K_0 \left( 1 + \frac{1}{\frac{m \cdot 100}{p}} \right)^{m/n}
$$
\nSetze

\n
$$
i := \frac{m \cdot 100}{p}, \quad m = \frac{i \cdot p}{100}, \quad i \to \infty \iff m \to \infty
$$
\n
$$
\lim_{m \to \infty} K_n = \lim_{i \to \infty} K_0 \left( 1 + \frac{1}{i} \right)^{\frac{i \cdot p}{100} n}
$$

$$
\lim_{m \to \infty} K_n = \lim_{i \to \infty} K_0 \left( 1 + \frac{1}{i} \right)^{\frac{i+p}{100}n}
$$
\n
$$
\lim_{m \to \infty} K_n = \lim_{i \to \infty} K_0 \left[ \left( 1 + \frac{1}{i} \right)^i \right]^{\frac{p}{100}n}
$$
\nWie man in der **Analysis** zeigt, ist 
$$
\lim_{i \to \infty} \left( 1 + \frac{1}{i} \right)^i = e \approx 2,71828
$$

\ngleich der **Eulerschen Zahl**.

$$
\left|\lim_{m\to\infty} K_n\right| = K_0 e^{\frac{p}{100}n}
$$

s**tetige Verzinsung über n Jahre hinweg**

## **Leonard Euler (1707 – 1783)**

[https://de.wikipedia.org/wiki/Leonhard\\_Euler](https://de.wikipedia.org/wiki/Leonhard_Euler)

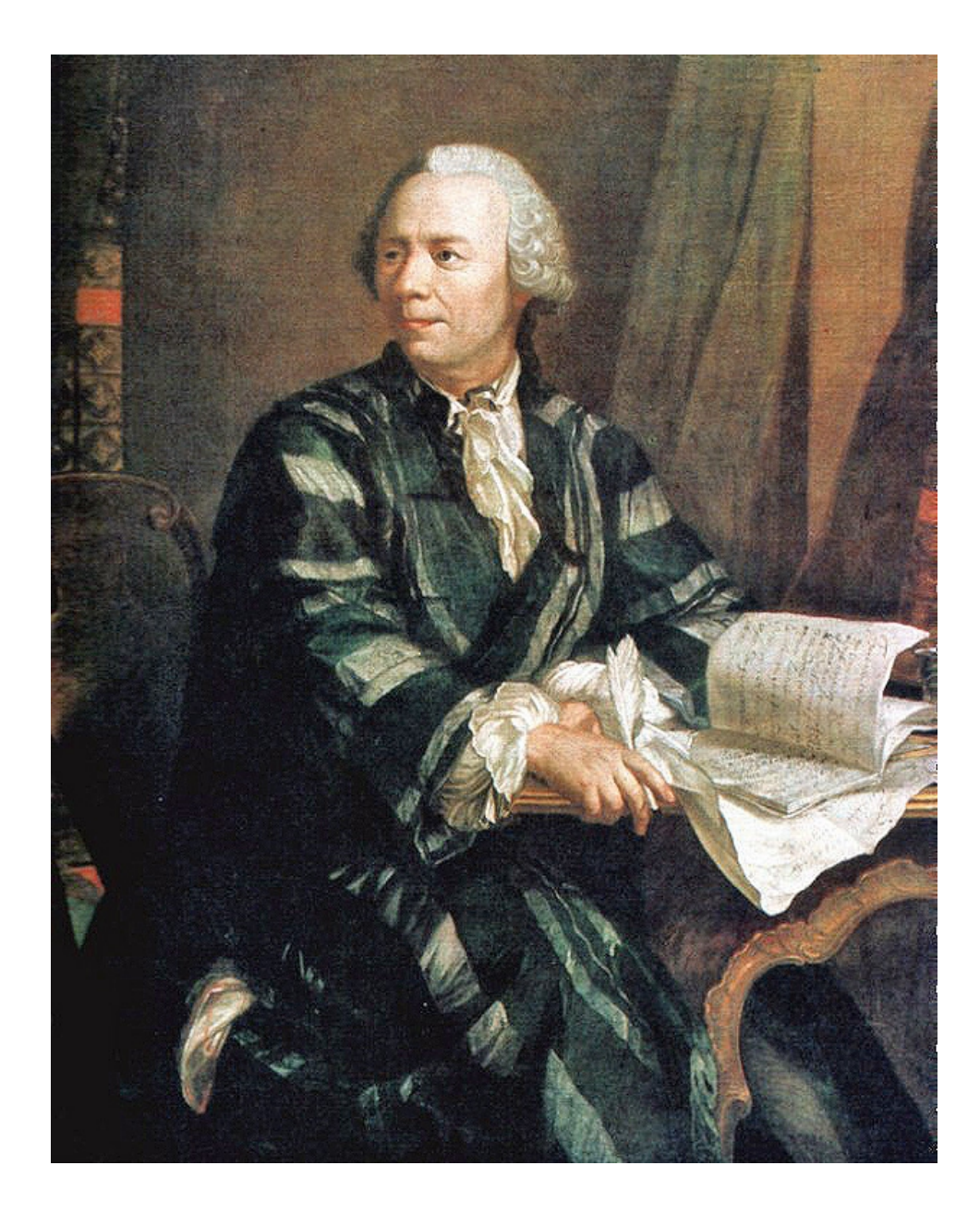

## **Anhang**

Die **Bernoullische Ungleichung** lautet :

$$
(1 + x)^n \ge 1 + nx
$$
 für alle  $x \ge -1$  und für alle  $n \in \mathbb{N}$ 

### **Beweis ( Vollständige Induktion ) :**

(1) Die Behauptung ist wahr für n=1, denn  $(1 + x)^{1} \ge 1 + 1x$ .

(2) 
$$
(1 + x)^{n+1} = (1 + x)^n (1 + x) \ge (1 + nx)(1 + x) = 1 + x + nx + nx^2 \ge
$$
  
\n $\ge 1 + x + nx = 1 + (n+1)x$ , also  $(1 + x)^{n+1} \ge 1 + (n+1)x$ .

#### **Jakob Bernoulli (1655 - 1705)** [Jakob Bernoulli \(1654–1705\) Mathematiker und Physiker - Jakob I Bernoulli – Wikipedia](https://de.wikipedia.org/wiki/Jakob_I_Bernoulli#/media/Datei:Jakob_Bernoulli_(1654%E2%80%931705)_Mathematiker_und_Physiker.jpg)

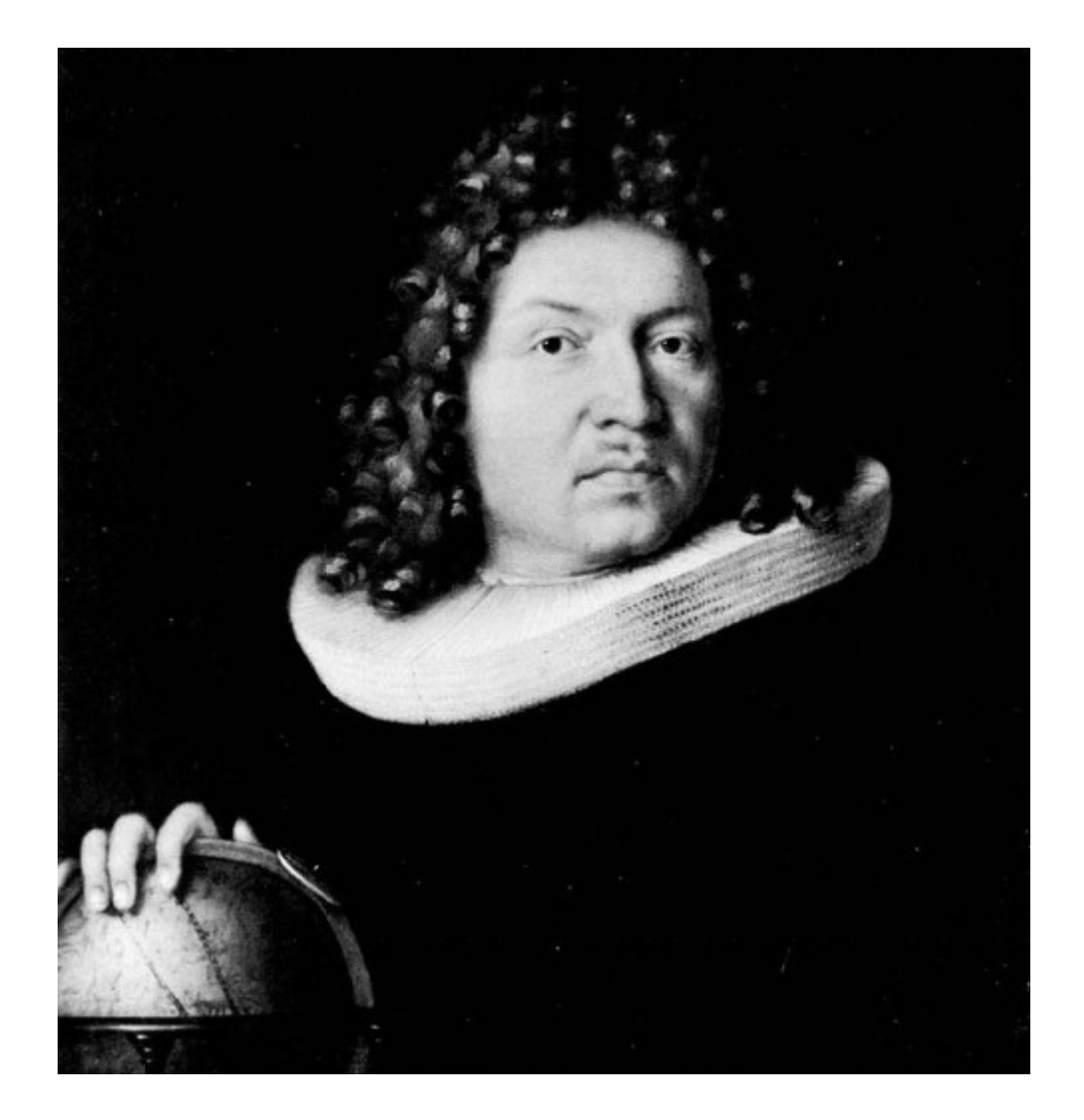

## **Anhang**

Die **Eulersche Zahl e** ergibt sich als Zentrum der Intervallschachtelung

.

$$
\left[\begin{array}{ccc} \left(1 & + \frac{1}{i}\right)^{i} & ; & \left(1 & + \frac{1}{i}\right)^{i+1} \end{array}\right]_{i \in \mathbb{N}}
$$

#### **Beweis :**

(1) 
$$
\left(1 + \frac{1}{i}\right)^{i} < \left(1 + \frac{1}{i}\right)^{i+1} = \left(1 + \frac{1}{i}\right)^{i}\left(1 + \frac{1}{i}\right)
$$
, da  $\left(1 + \frac{1}{i}\right) > 1$ 

(2) 
$$
\left(\left(1 + \frac{1}{i}\right)^{i}\right)_{i \in \mathbb{N}}
$$
 ist monoton wachsend, denn :

$$
\frac{\left(1+\frac{1}{i+1}\right)^{i+1}}{\left(1+\frac{1}{i}\right)^{i}}=\frac{\left(\frac{i+2}{i+1}\right)^{i+1}}{\left(\frac{i+1}{i}\right)^{i}}=\frac{\left(\frac{i+2}{i+1}\right)^{(i+1)i}\left(\frac{i+1}{i}\right)}{\left(\frac{i+1}{i}\right)^{i+1}}=\frac{\left(\frac{(i+2)i}{(i+1)^2}\right)^{i+1}\left(\frac{i+1}{i}\right)}{\left(i+1\right)^2}=
$$

$$
= \left(\frac{i^{2}+2i+1 \ -\ 1}{(i+1)^{2}}\right)^{i+1}\left(\frac{i+1}{i}\right) = \left(\frac{(i+1)^{2} \ -\ 1}{(i+1)^{2}}\right)^{i+1}\left(\frac{i+1}{i}\right) = \left(1 \ -\ \frac{1}{(i+1)^{2}}\right)^{i+1}\left(\frac{i+1}{i}\right) \geq
$$
\n
$$
\geq \left(1 \ -\ (i+1)\frac{1}{(i+1)^{2}}\right)\left(\frac{i+1}{i}\right) = \left(1 \ -\ \frac{1}{(i+1)}\right)\left(\frac{i+1}{i}\right) = \left(\frac{i}{(i+1)}\right)\left(\frac{i+1}{i}\right) = 1 \quad , \text{ also}
$$

$$
\geq \left(1 - (i+1)\frac{1}{(i+1)^2}\right)\left(\frac{i+1}{i}\right) = \left(1 - \frac{1}{(i+1)}\right)\left(\frac{i+1}{i}\right) = \left(\frac{i}{(i+1)}\right)\left(\frac{i+1}{i}\right) = 1, \text{ also}
$$
\n
$$
\frac{\left(1 + \frac{1}{i+1}\right)^{i+1}}{\left(1 + \frac{1}{i}\right)^{i}} \geq 1 \text{ und damit } \left(1 + \frac{1}{i+1}\right)^{i+1} \geq \left(1 + \frac{1}{i}\right)^{i}.
$$

(3) 
$$
\left(\left(1 + \frac{1}{i}\right)^{i+1}\right)_{i \in \mathbb{N}}
$$
 ist monoton fallend, denn :

$$
\frac{\left(1 + \frac{1}{i}\right)^{i+1}}{\left(1 + \frac{1}{i+1}\right)^{i+2}} = \frac{\left(\frac{i+1}{i}\right)^{i+1}}{\left(\frac{i+2}{i+1}\right)^{i+2}} = \frac{\left(\frac{i+1}{i}\right)^{i+2}\left(\frac{i}{i+1}\right)}{\left(\frac{i+2}{i+1}\right)^{i+2}} = \frac{\left(\frac{(i+1)^2}{i+1}\right)^{i+2}}{\left(\frac{(i+2)}{i+1}\right)^{i}} = \frac{\left(\frac{(i+1)^2}{i+1}\right)^{i+2}}{\left(\frac{(i+1)^2}{i+1}\right)^{i}} = \frac{\left(\frac{(i+1)^2}{i+1}\right)^{i+2}}{\left(\frac{(i+1)^2}{i+1}\right)^{i}} = \frac{\left(\frac{(i+1)^2}{i+1}\right)^{i+2}}{\left(\frac{(i+1)^2}{i+1}\right)^{i}} = \frac{\left(\frac{(i+1)^2}{i+1}\right)^{i+2}}{\left(\frac{(i+1)^2}{i+1}\right)^{i}} = \frac{\left(\frac{(i+1)^2}{i+1}\right)^{i+2}}{\left(\frac{(i+1)^2}{i+1}\right)^{i}} = \frac{\left(\frac{(i+1)^2}{i+1}\right)^{i+2}}{\left(\frac{(i+1)^2}{i+1}\right)^{i}} = \frac{\left(\frac{(i+1)^2}{i+1}\right)^{i+2}}{\left(\frac{(i+1)^2}{i+1}\right)^{i}} = \frac{\left(\frac{(i+1)^2}{i+1}\right)^{i+2}}{\left(\frac{(i+1)^2}{i+1}\right)^{i}} = \frac{\left(\frac{(i+1)^2}{i+1}\right)^{i+2}}{\left(\frac{(i+1)^2}{i+1}\right)^{i}} = \frac{\left(\frac{(i+1)^2}{i+1}\right)^{i+2}}{\left(\frac{(i+1)^2}{i+1}\right)^{i}} = \frac{\left(\frac{(i+1)^2}{i+1}\right)^{i+2}}{\left(\frac{(i+1)^2}{i+1}\right)^{i}}
$$

$$
=\ {\left(\! {\frac{{\left( {i + 1} \right)^2 }}{{i^2} + 2\,i + 1\; - \;1}}} \right)^{i + 2}\!\left(\! {\frac{{i}}{{i + 1}}} \right) \; = \;{\left(\! {\frac{{\left( {i + 1} \right)^2 \; - \;1 \; + \;1}}{{{{(i + 1)}^2 \; - \;1}}} \right)^{i + 2}\!\left( {\frac{{i}}{{i + 1}}} \right)} \; = \;
$$

$$
=\Bigg(1\ +\ \frac{1}{(i+1)^2\ -\ 1}\Bigg)^{i+2}\Bigg(\frac{i}{i+1}\Bigg)\ =\ \Bigg(1\ +\ \frac{1}{i\big(i+2\big)}\Bigg)^{i+2}\Bigg(\frac{i}{i+1}\Bigg)\ \ge
$$

$$
= \left(1 + \frac{1}{(i+1)^2 - 1}\right)^{i+2} \left(\frac{i}{i+1}\right) = \left(1 + \frac{1}{i(i+2)}\right)^{i+2} \left(\frac{i}{i+1}\right) \ge
$$
  

$$
\ge \left(1 + (i+2)\frac{1}{i(i+2)}\right) \left(\frac{i}{i+1}\right) = \left(1 + \frac{1}{i}\right) \left(\frac{i}{i+1}\right) = \left(\frac{i+1}{i}\right) \left(\frac{i}{i+1}\right) = 1
$$
, also

$$
\frac{\left(1 + \frac{1}{i}\right)^{i+1}}{\left(1 + \frac{1}{i+1}\right)^{i+2}} \ge 1 \text{ und damit } \left(1 + \frac{1}{i}\right)^{i+1} \ge \left(1 + \frac{1}{i+1}\right)^{i+2}
$$

(4) 
$$
\lim_{i \to \infty} \left(1 + \frac{1}{i}\right)^{i+1} - \left(1 + \frac{1}{i}\right)^{i} = 0
$$
,  $\text{denn}$ :  

$$
\left(1 + \frac{1}{i}\right)^{i+1} - \left(1 + \frac{1}{i}\right)^{i} = \left(1 + \frac{1}{i}\right)^{i} \left(1 + \frac{1}{i} - 1\right) = \left(1 + \frac{1}{i}\right)^{i} \frac{1}{i} < \left(1 + \frac{1}{i}\right)^{i+1} \frac{1}{i} \le
$$

$$
\le 4 \frac{1}{i} \rightarrow 0 \text{ für } i \rightarrow \infty
$$

**Was ist** 
$$
\lim_{i \to \infty} \left( 1 + \frac{1}{i} \right)^{\frac{i+p}{100}n}
$$
 **mit**  $i := \frac{m \cdot 100}{p} \in \mathbb{R}$  ?

Für alle i  $\in \mathbb{R}$  gibt es ein j<sub>i</sub>  $\in \mathbb{N}$  mit j<sub>i</sub>  $\leq i \leq j$ <sub>i</sub>+1. Dann folgt mit  $\frac{1}{1}$  $j_i+1$  $\leq$ 1 i  $\leq$ 1 j i :  $\begin{pmatrix} 1 & + \\ - & - \end{pmatrix}$ 1  $\frac{1}{j}+1$ j i <sup>≤</sup> ( 1 + 1  $\frac{1}{i}$ j i <sup>≤</sup> ( 1 + 1  $\frac{1}{i}$ i <sup>≤</sup> ( 1 + 1  $\overline{\mathsf{j}_{\mathsf{i}}}\hspace{0.1cm}\Big)$ i <sup>≤</sup> ( 1 + 1  $\overline{\mathsf{j}_{\mathsf{i}}}$   $\Big\}$ j <sup>i</sup>+1 , also  $\begin{pmatrix} 1 & + \\ - & - \end{pmatrix}$ 1  $\frac{1}{j_i+1}$ j i <sup>≤</sup> ( 1 + 1  $\frac{1}{i}$ j i <sup>≤</sup> ( 1 + 1  $\overline{\mathsf{j}_{\mathsf{i}}}$   $\Big\}$ j <sup>i</sup>+1

$$
\begin{array}{lcl} \left(1 & + & \displaystyle\frac{1}{j_{i}+1}\right)^{j_{i}} & \leq & \displaystyle\left(1 + \frac{1}{i}\right)^{j_{i}} \leq & \displaystyle\left(1 + \frac{1}{j_{i}}\right)^{j_{i}+1} \\ \left(1 & + & \displaystyle\frac{1}{j_{i}+1}\right)^{j_{i}+1}\left(1 + \displaystyle\frac{1}{j_{i}+1}\right)^{-1} & \leq & \displaystyle\left(1 + \frac{1}{i}\right)^{j_{i}} \leq & \displaystyle\left(1 + \frac{1}{j_{i}}\right)^{j_{i}+1} \end{array}
$$

Die linke Seite der Ungleichungskette strebt gegen  $e \cdot 1^{-1}$  und die rechte gegen e , also ist lim <sup>i</sup>→∞ ( 1 + 1  $\frac{.}{i}$ i  $=$  e und

.

$$
\lim_{i \to \infty} \left( 1 + \frac{1}{i} \right)^{\frac{i \cdot p}{100} n} = \lim_{i \to \infty} \left[ \left( 1 + \frac{1}{i} \right)^i \right]^{\frac{p}{100} n} = e^{\frac{p}{100} n}
$$